#### **Programmation Internet**

### **Cours 6**

**kn@lri.fr http://www.lri.fr/~kn**

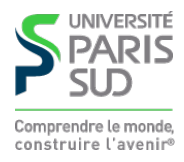

#### **Plan**

**1 Systèmes d'exploitation (1/2)** ✔ **2 Systèmes d'exploitation (2/2)** ✔ **3 Réseaux, TCP/IP** ✔

**4 Web et HTML** ✔

**5 CSS** ✔

**6 PHP : Introduction**

**6.1 Introduction et généralités**

**6.2 Types de base et expressions simples**

**6.3 Structures de contrôle**

**6.4 Passage de paramètres depuis une page**

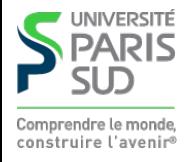

# **Avant PHP**

**Constat: besoin de pages Web dynamiques (contenu généré au chargement de la page) Première solution: scripts (ou programmes) CGI** http://www.example.com/foo.cgi?sort=alpha

- **1. Programme écrit dans n'importe quel langage et exécuté par le serveur Web**
- **Le serveur passe les infos au programme par des variables d'environnement et 2. l'entrée standard**
- **3. Le programme génère une page Web par affichage sur la sortie standard Inconvénients**
- **1. Communication difficile entre le serveur Web et le programme**
- **Les langages généralistes ne sont pas faits pour le Web (pas de support d'HTML 2. nativement par exemple)**

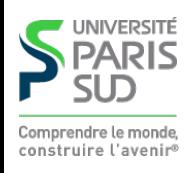

# **PHP (Avantages)**

**Langage utilisé côté serveur : le navigateur ne « voit » jamais de PHP, uniquement du HTML (comportement indépendant du navigateur)**

**Langage interprété : on ne génère pas de binaire, déploiment facile (on copie les fichiers sur le serveur)**

**Intégration avec HTML : PHP supporte des templates (modèles/patrons) HTML contenant du PHP**

**Exemple: fichier** heure.php **:**

```
<html> <head><title>Heure</title></head>
  <body>\langle h1 \rangle] 'heure\langle h1 \ranglep>11 est \langle?php echo date('H:i:s'); ?> \langle p \rangle </body>
\langle/html>
```
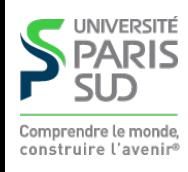

#### **PHP**

**On compte 140,000,000 de noms de domaines enregistrés On estime à environ 20,000,000 le nombre de sites faits en PHP Quelques gros sites:**

- **Facebook**
- **Portail Yahoo!**
- **Flickr**
- **Digg**
- **Wikipedia**

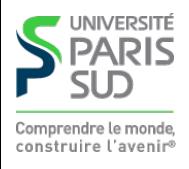

# **Principe**

**Le serveur Web crée un fichier temporaire. Il copie le contenu de** heure.php **jusqu'à trouver la balise** <?php

- Le code se trouvant entre <?<sub>php</sub> et ?> est exécuté.
- Tout ce que le code écrit (instruction echo) est aussi copié dans le fichier **temporaire**
- **Le serveur web reprend la copie du fichier après** ?>
- **Le serveur renvoie le contenu du fichier temporaire comme page au client**

```
<html> <head><title>Heure</title></head>
   <body>
    <h1>L'heure</h1>
     <p>Il est 15:53:00 </p>
   </body>
\langle/html>
```
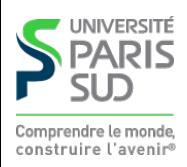

# **PHP (inconvénients)**

- **1. Génère du HTML via** echo **(débuggage difficile)**
- **2. Interprété : problème de performances si beaucoup de clients**
- **3. NON TYPÉ : C'est HORRIBLE**

**Devinette : qu'affiche l'instruction suivante ? (on ne connaît pas encore PHP mais on peut utiliser son intuition)**

echo 013 + "013 c'est en fait 11 en base 8";

**013**

**13**

**013 c'est en fait 11 en base 8**

**013013 c'est en fait 11 en base 8**

**13013 c'est en fait 11 en base 8**

**24** ✔✔✔

**une erreur**

**autre chose**

#### **Plan**

**1 Systèmes d'exploitation (1/2)** ✔ **2 Systèmes d'exploitation (2/2)** ✔

**3 Réseaux, TCP/IP** ✔

**4 Web et HTML** ✔

**5 CSS** ✔

**6 PHP : Introduction**

**6.1 Introduction et généralités** ✔

**6.2 Types de base et expressions simples**

**6.3 Structures de contrôle**

**6.4 Passage de paramètres depuis une page**

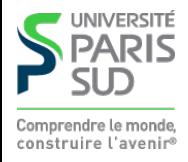

# **Entiers (integer)**

**Les entiers ont une taille fixe (généralement 32bits) :**

**Notation décimale : 10, 3444, -25, 42, … Notation binaire : 0b10, -0b10001010, … Notation octale : 0755, -01234567, …**

**Notation hexadécimale : 0x12b, -0xb00b5, 0xd34db33f, …**

**Opérateurs arithmétiques :**

- **: « Moins » unaire**
- **+, -, \*, addition, soustraction, produit, modulo % :**
- **/ : Division. Si** x **et** y **sont des entiers et que** y **divise** x **alors** x/y **renvoie un entier sinon** x/y **renvoie un flottant!**

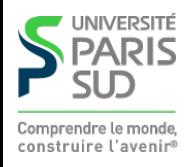

# **Booléens (boolean)**

**TRUE/FALSE : vrai/faux (en majuscules)**

**Opérateurs logiques :**

- **! : négation (unaire)**
- **&&, || : « et » logique, « ou » logique**

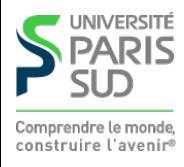

# **Flottants (float)**

#### **Notation scientifique : 1.3, 0.99, 00.34e102, -2313.2313E-23, …**

**Opérateurs arithmétiques :**

**- : « Moins » unaire +, -, \*, /, % : opérations standard**

**abs, sin, cos, sqrt, pow, … : fonctions mathématiques pré-définies**

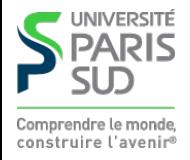

#### **Variables, affectations**

**Un nom de variable commence toujours par** \$ **Pas besoin de donner le type, l'affectation détermine le type**

**Exemples :**

 $$foo = 123;$  $$bar = 1323e99;$  $$\_toto = $bar;$ 

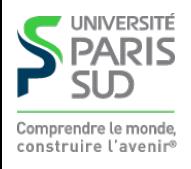

# **Chaînes de caractères (string)**

**Simples quotes :** 'foo'**,** 'c\'est moi'**,** 'Un antislash : \\'**, … Pas d'autre séquence d'échappement Doubles quotes :** "foo"**,** "c'est moi"**,** "Un retour chariot: \n"**,** "La variable \\$toto contient: \$toto" **Les séquences d'échapement sont: \n, \t, \\, \", \\$. Les variables (sous-chaînes commençant par un \$) sont remplacées par leur valeur.**

**Opérations sur les chaînes :**

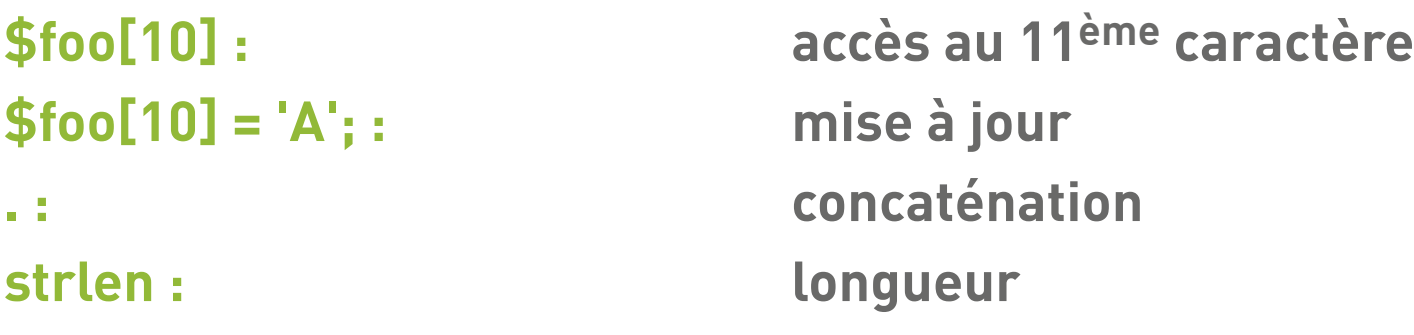

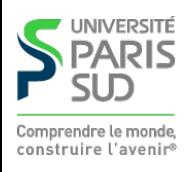

# **Tableaux (array)**

**Les tableaux sont des tableaux associatifs :**

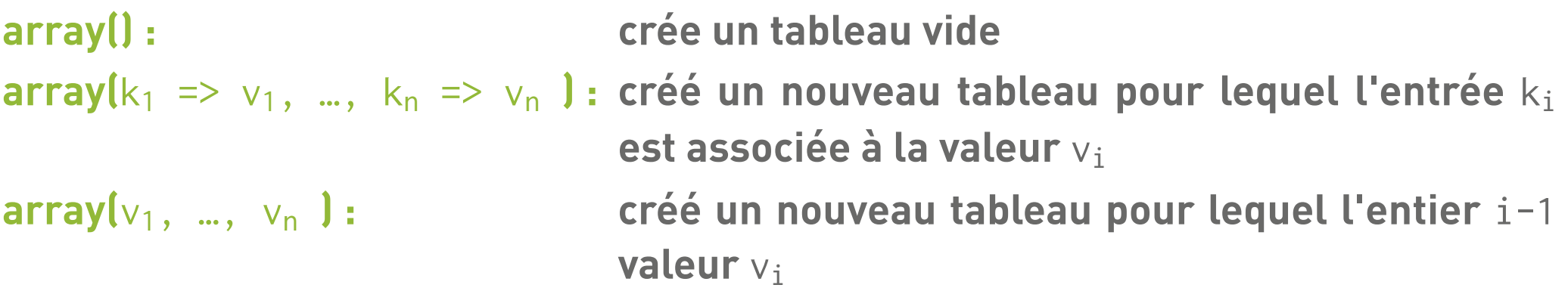

**Quelques fonctions :**

**count : taille du tableau (nombre d'éléments)**

**sort, rsort : trie un tableau (**rsort **trie par ordre décroissant) par valeurs. Les clés sont supprimées et de nouvelles clées de 0 à longueur - 1 sont crées**

**ksort, krsort : trie un tableau par clés**

**print\_r : affiche un tableau (ne pas utiliser** echo**)**

**PARIS** 

# **Tableaux (exemples)**

```
$tab1 = array(); // tableau video\text{Stab2} = \array("zero", "un", "deux", "trois");\text{Stab3} = \array("pi" \implies 3.14159, "e" \implies 2.71828; "phi" \implies 1.61803); echo $tab2[0]; //affiche zero
 echo $tab3["phi"]; //affiche 1.61803
$tab1['dix"] = 10; //affectation sort($tab2);
 echo $tab2[0];//affiche deux
 sort($tab3);
 echo $tab3[0]; //affiche 1.61803
 echo $tab3[1]; //affiche 2.71828
 echo $tab3[2]; //affiche 3.14159
 echo count($tab2); //affiche 4
```
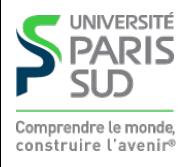

#### **NULL**

**NULL est une constante spéciale, de type NULL. C'est la valeur d'une variable non déclarée ou d'un accès invalide dans un tableau.**

 \$a = \$b; // \$b n'est pas déclarée, \$a reçoit NULL \$c = \$tab["toto"]; // \$tab existe mais n'a pas de valeur // associée à la clé "toto", \$c reçoit NULL

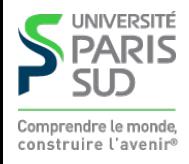

# **Conversions de types**

☠☢☣☹ **: les conversions se font implicitement, en fonction du contexte.**

- **Booléen : 0, 0.0, "", "0",** NULL**, et le tableau vide sont convertis en** FALSE**, le reste en** TRUE **(en particulier "00" vaut** TRUE ☹**)**
- **Entier :** FALSE ⇝ **0,** TRUE ⇝ **1, les flottants sont arrondis par partie entière (1.23242** ⇝ **1). Les chaînes dont un préfixe est un entier sont converties en cet entier, sinon en 0 ("123 bonjour"** ⇝ **123)**
- **Chaîne : La chaîne contient la représentation de la valeur (** 1 . "ABC" ⇝ "1ABC"**).** FALSE **et** NULL **sont convertis en** "" **,** TRUE **converti en** "1"

**La réponse à la devinette : 013 + "013 c'est 11 en octal" :**

- 013 → notation octale pour l'entier décimal 11
- "013 c'est 11 en octal" chaîne de caractères utilisées dans une addition **(contexte entier), le préfixe "013" est transformé en décimal 13**
- 11 + 13 → 24 (ça au moins ça a du sens)

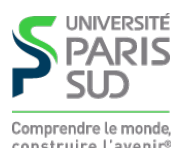

# **Comparaisons**

**Opérateurs de comparaisons**

**UNIVERSITÉ ARIS** Г Comprendre le monde, construire l'avenir®

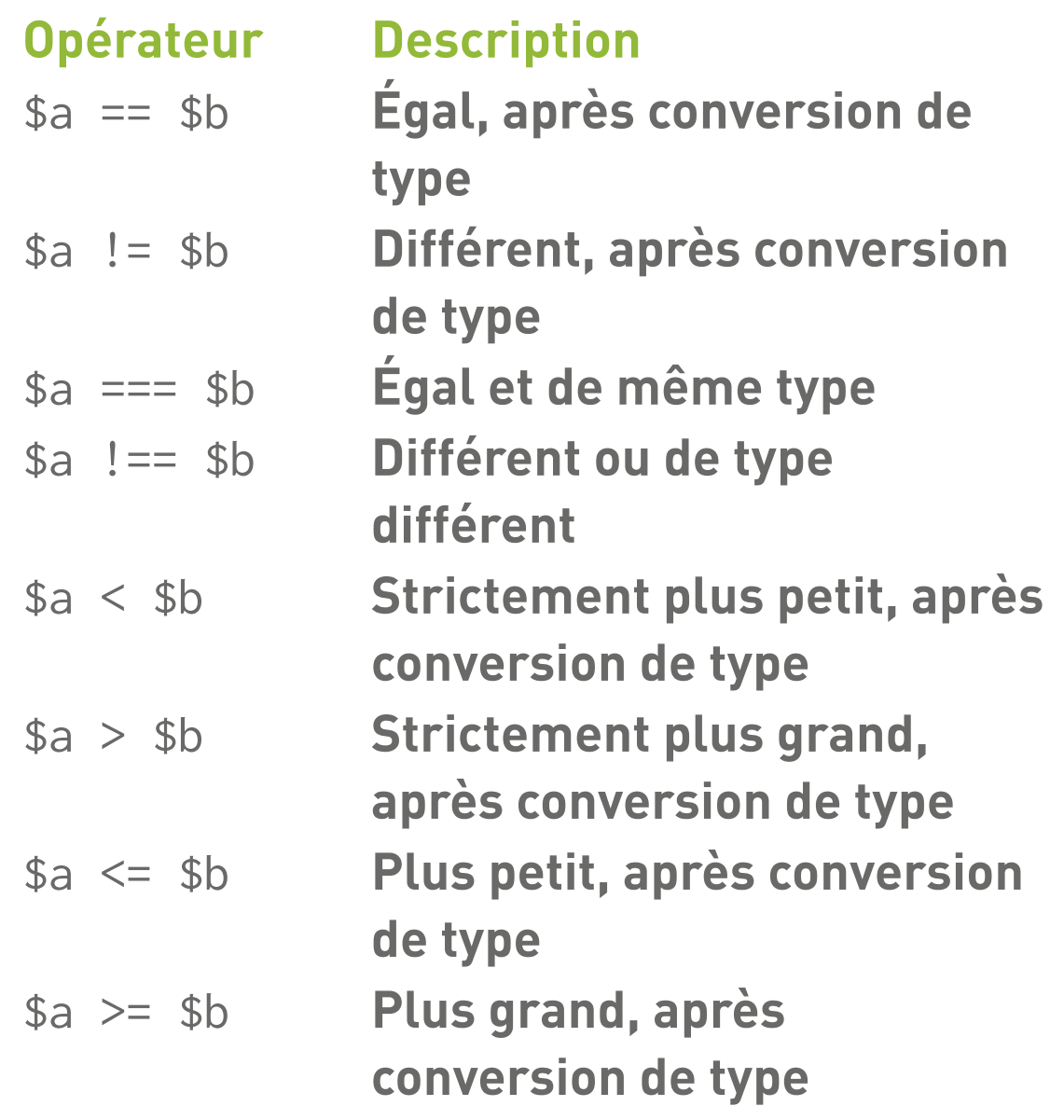

### **Affichage**

**On utilise l'instruction** echo **pour écrire du texte dans la page HTML résultante :**

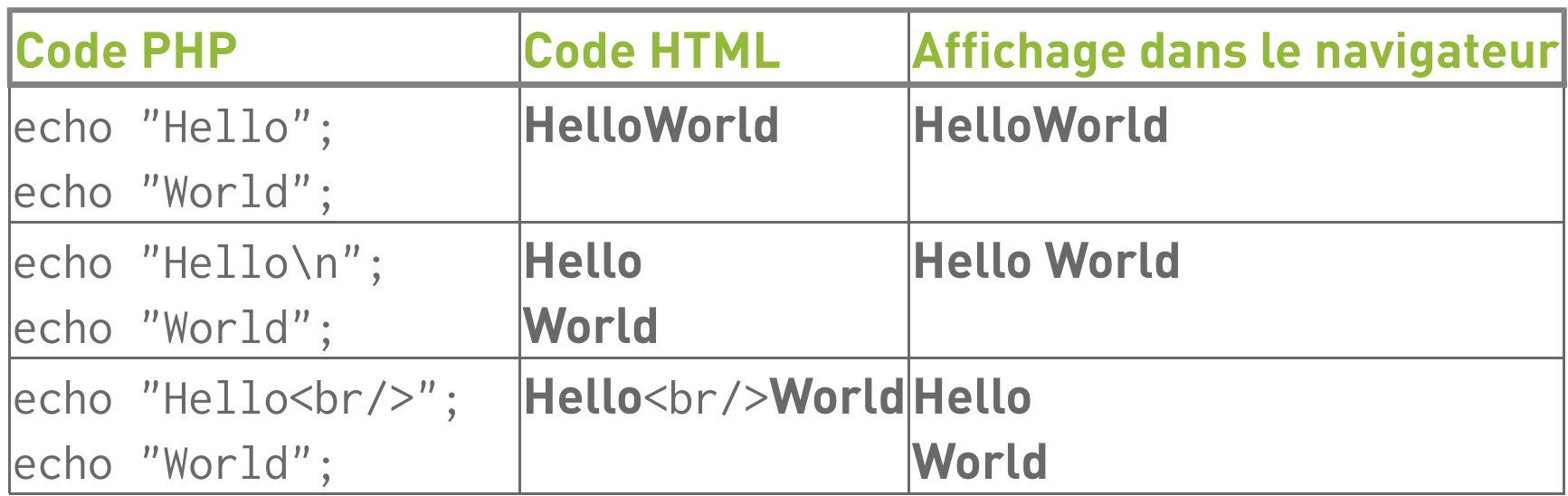

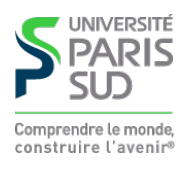

#### **Plan**

**1 Systèmes d'exploitation (1/2)** ✔ **2 Systèmes d'exploitation (2/2)** ✔ **3 Réseaux, TCP/IP** ✔ **4 Web et HTML** ✔ **5 CSS** ✔

**6 PHP : Introduction**

- **6.1 Introduction et généralités** ✔
- **6.2 Types de base et expressions simples** ✔
- **6.3 Structures de contrôle**
- **6.4 Passage de paramètres depuis une page**

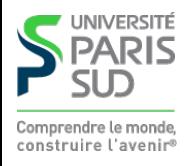

#### **Conditionnelle: if else**

```
 if ( c ) {
      // cas then
  } else { 
       // cas else
 };
```
**Les parenthèses autour de la condition** c **sont obligatoires. La branche** else { … } **est optionnelle. Les accolades sont optionnelles pour les blocs d'une seule instruction**

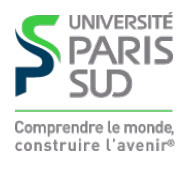

#### **Boucles**

```
while (c) {
    //corps de la boucle while
 };
 do {
    //corps de la boucle do
 } while ( c );
 for(init ; test ; incr) {
    //corps de la boucle for
 };
foreach($tab as $key \Rightarrow $val) {
    //corps de la boucle foreach
    //$tab est un tableau, $key une clé et $val la valeur associée
 };
```
**Remarque:** ksort **et** krsort **influencent l'ordre de parcours par une boucle** foreach

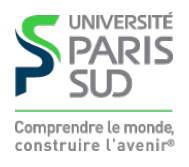

#### **break et continue**

break **: sort de la boucle immédiatement** continue **: reprend à l'itération suivante**

```
for($i = 0; $i < 10; $i = $i + 1){
             if ($i == 2 || $i == 4) continue;
             if ($i == 7) break;
             echo $i . ' ';
 }
```
**Affiche 0 1 3 5 6**

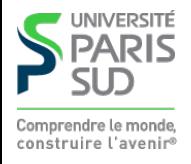

#### **Plan**

**1 Systèmes d'exploitation (1/2)** ✔ **2 Systèmes d'exploitation (2/2)** ✔ **3 Réseaux, TCP/IP** ✔ **4 Web et HTML** ✔ **5 CSS** ✔ **6 PHP : Introduction 6.1 Introduction et généralités** ✔ **6.2 Types de base et expressions simples** ✔ **6.3 Structures de contrôle** ✔

**6.4 Passage de paramètres depuis une page**

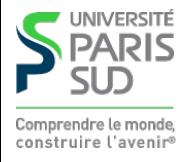

# **Formulaire HTML (version simple)**

**L'élément** <form> **permet de créer des formulaires HTML. Un formulaire est constitué d'un ensemble de widgets (zones de saisies de textes, boutons, listes déroulantes, cases à cocher, ... ) et d'un bouton submit. Lorsque l'utilisateur appuie sur le bouton, les données du formulaires sont envoyées au serveur. Exemple, fichier** age.html **:**

```
<html> <body>
     <form method="get" action="calcul.php">
       Entrez votre année de naissance: <input type="text" name="val_age"/>
       <input type="submit" />
     </form>
   </body>
\langle/html\rangle
```
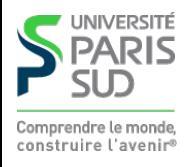

# **Paramètres**

**Les paramètres envoyés au serveur web par la méthode** get**, sont accessibles en PHP dans la variable globale** \$\_GET**. C'est un tableau qui associe au nom d'un input sa valeur. Exemple :** calcul.php

```
<html> <body>
       <?php
        echo "Vous êtes né il y a ";
       echo "<br/>b>";
       echo date("Y") - $<sub>-</sub>GET["val_age"];
       echo "</b> ans";
       echo "<br/>br/>";
        ?>
       </body>
 </html>
```
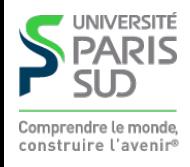